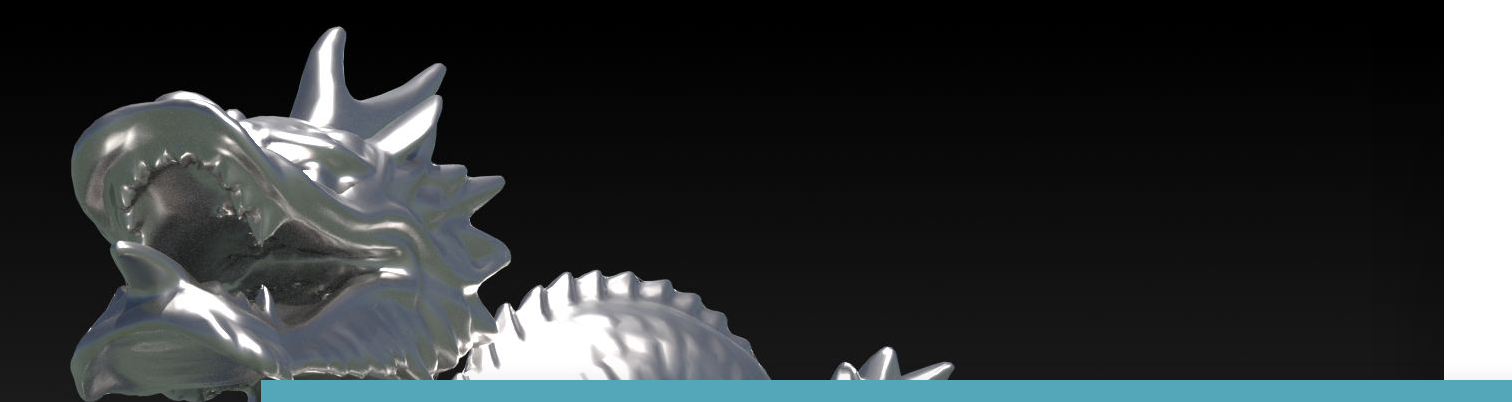

## **Bibliotecas Gráficas**

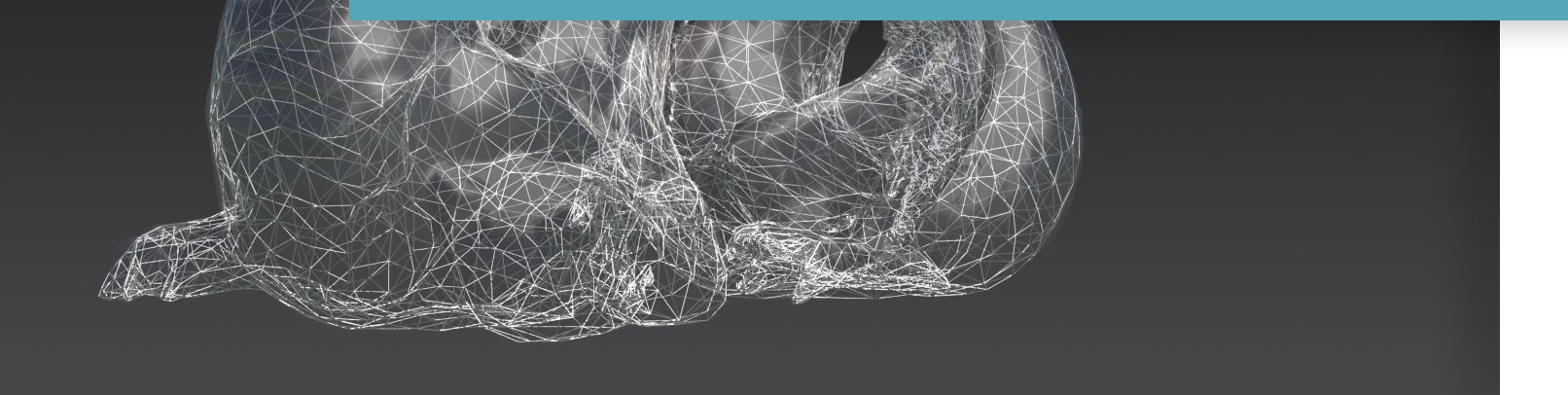

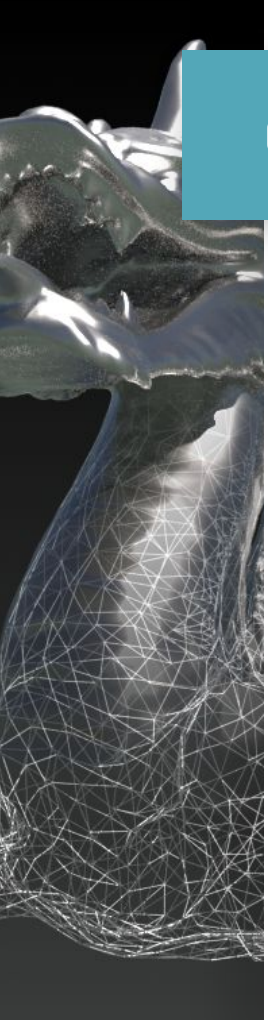

### **Computação Gráfica moderna**

Sistemas gráficos Hardware e software gráfico Entrada/saída (interativo)

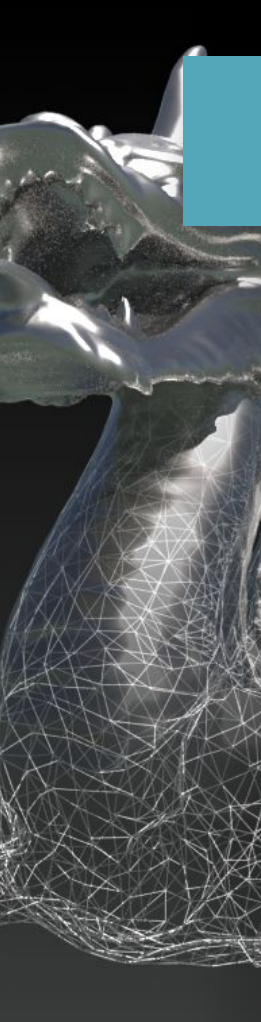

### **Computação Gráfica moderna**

Desenvolvimento de Softwares Algoritmos Como implementar e visualizar APIs gráficas

## **Softwares gráficos**

Pagos e gratuitos utilizados pela indústria de entretenimento

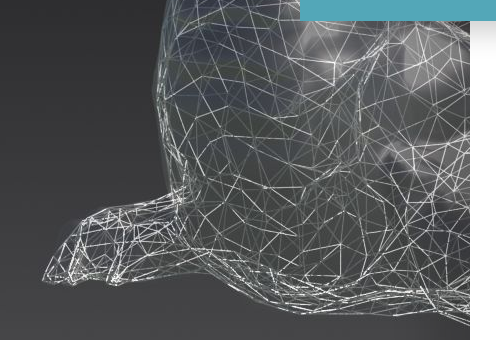

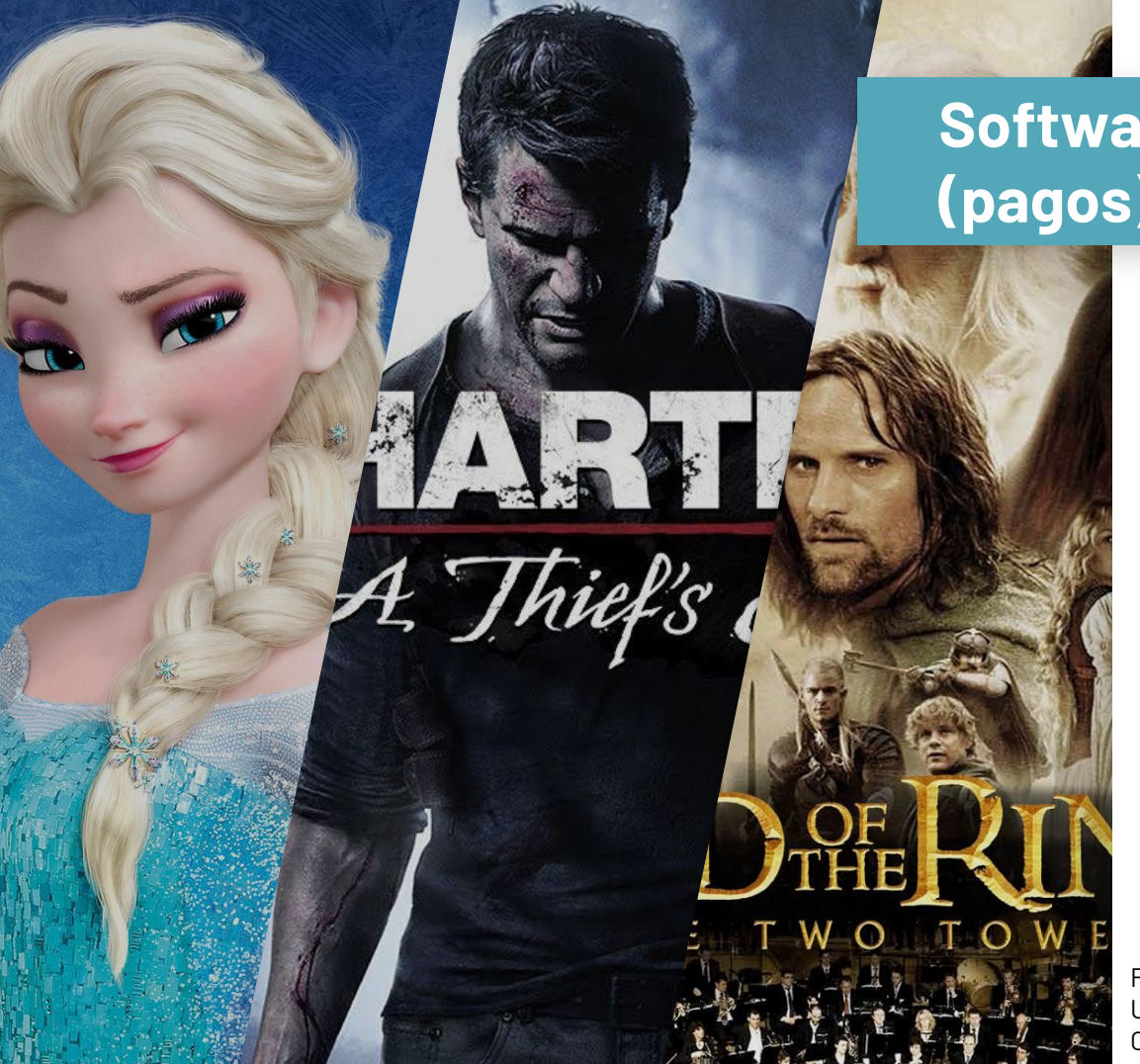

### **Softwares gráficos (pagos)**

### **Autodesk Maya** Autodesk Modelagem construtiva Animação e efeitos visuais

Frozen Uncharted 4 O Senhor dos Anéis, As duas torres

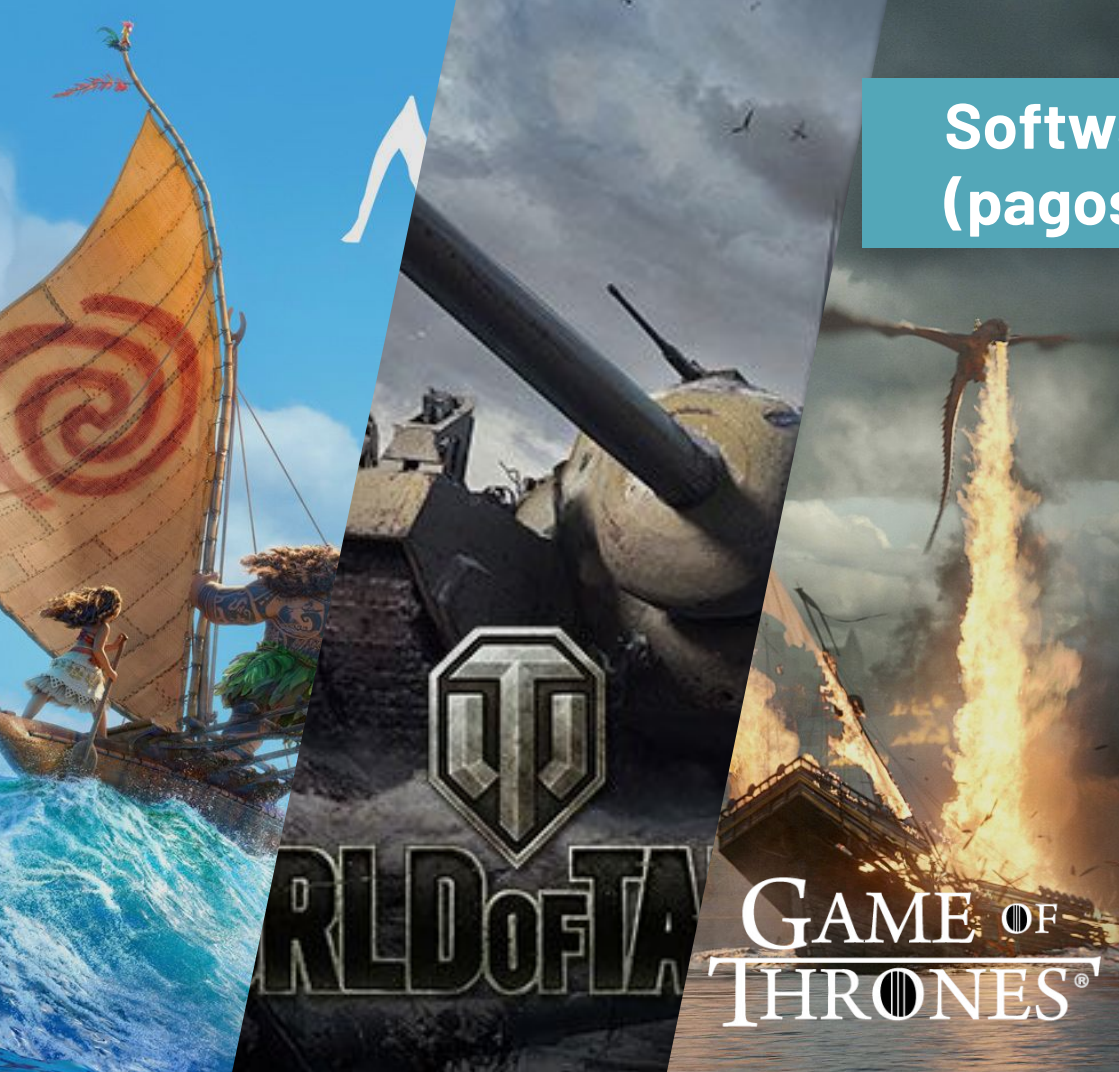

### **Softwares gráficos (pagos)**

### **Houdini** SideFX Modelagem procedural Efeitos visuais

Moana World of Tanks Game of Thrones

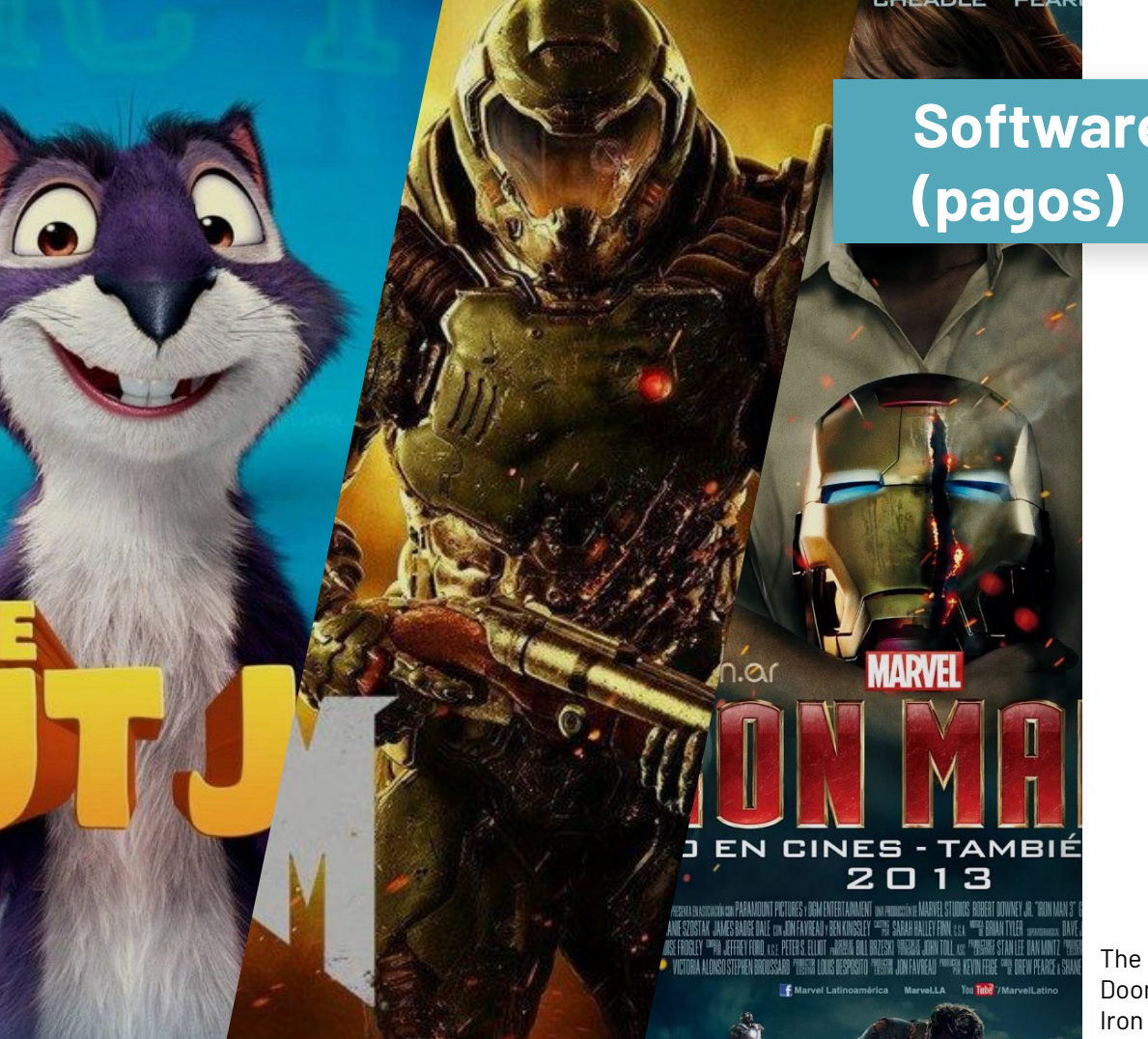

# **Softwares gráficos**

### **Cinema4D**

Maxon Computer Modelagem procedural Efeitos visuais

The Nut Job (O que será de Nozes?) Doom Iron Man 3

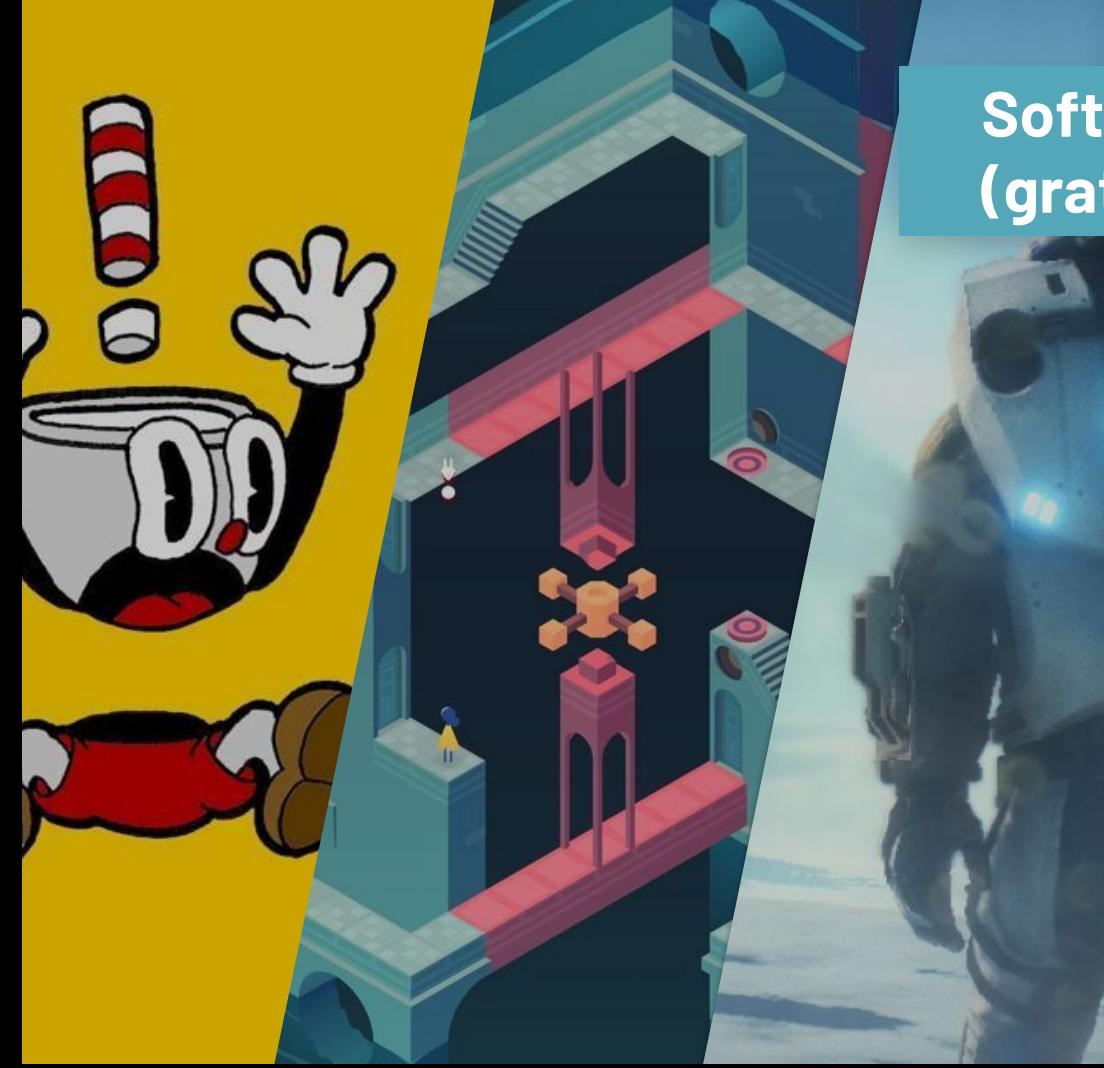

### **Softwares gráficos (gratuitos)**

### **Unity 3D (engine)**

C#

Desenvolvimento de jogos

CupHead Monument Valley Osiris: New Dawn

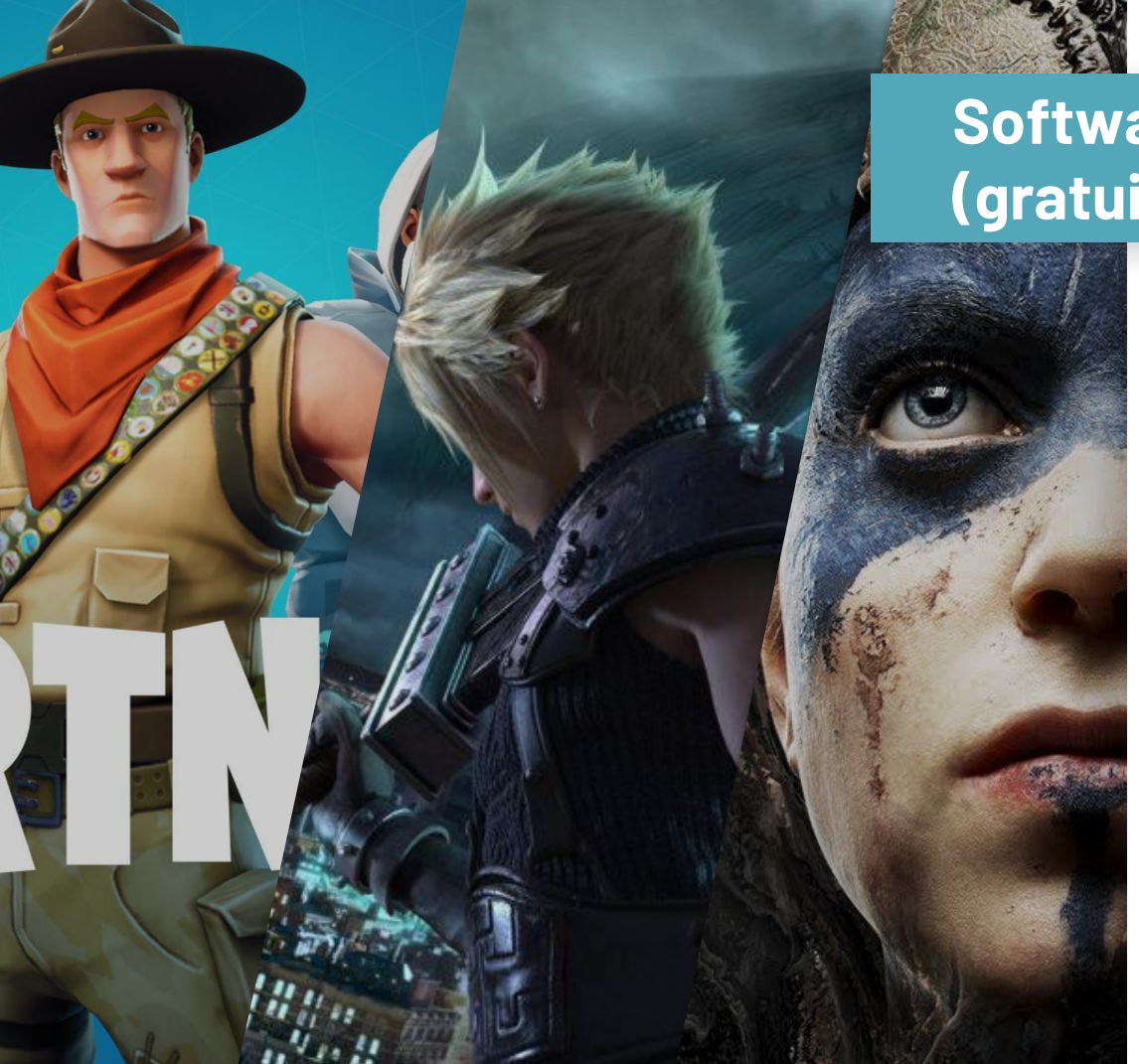

### **Softwares gráficos (gratuitos)**

### **Unreal Engine 4**

 $C++$ 

Gratuito desde 2015

Fortnite Final Fantasy VII remake Hellblade

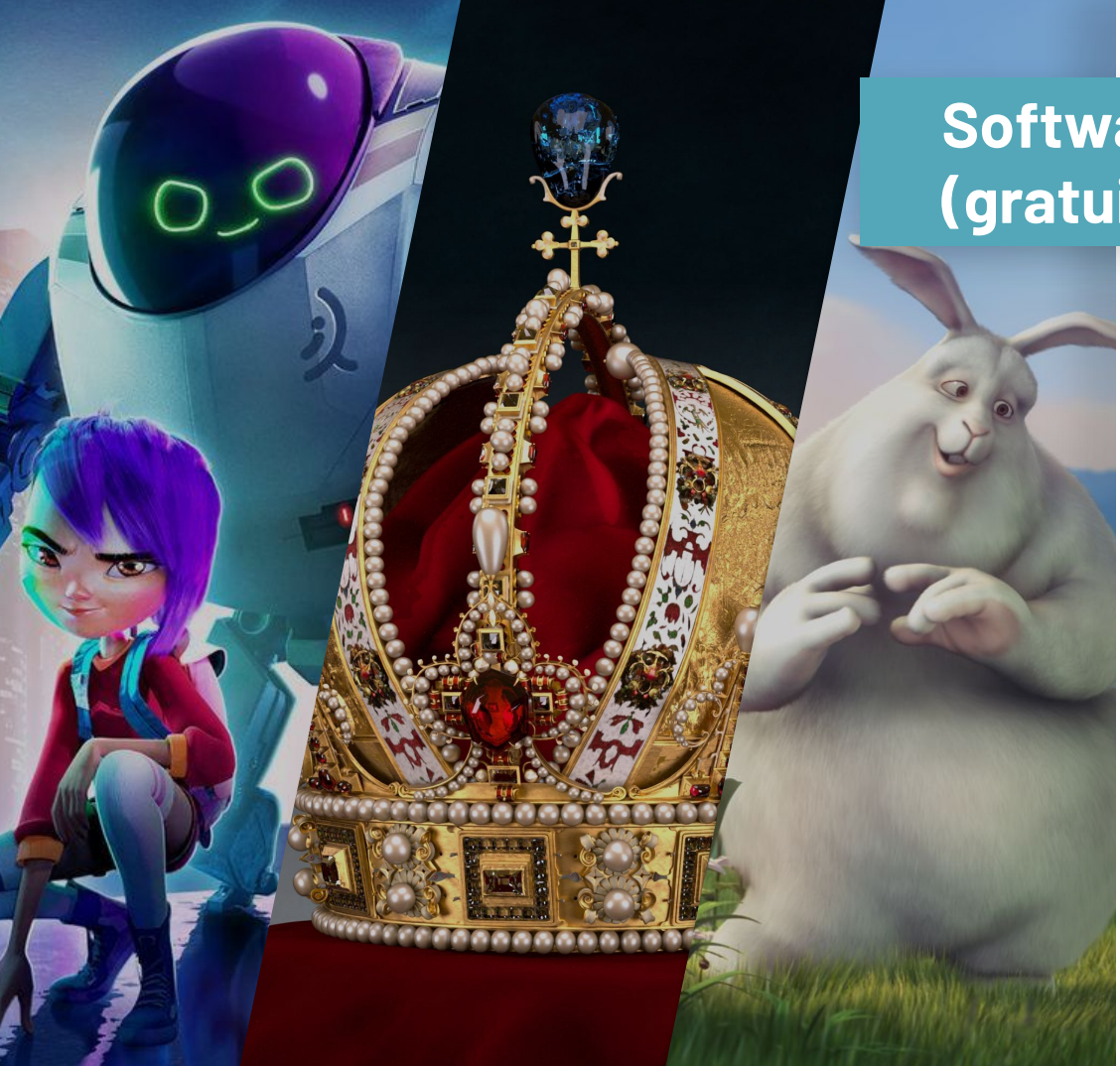

### **Softwares gráficos (gratuitos)**

### **Blender OpenSource**

Desenvolvido em **OpenGL** Multiplataforma

Extremamente versátil

NextGen Coroa imperial da Áustria, Martin Lubich Big Buck Bunny

### **Renderers (pagos)**

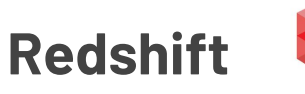

https://www.redshift3d.com/

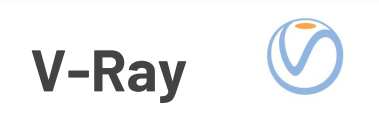

https://www.chaosgroup.com/pt

### **Octane**

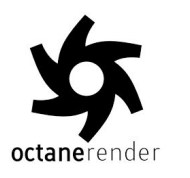

https://home.otoy.com/render/octa ne-render/

## **Renderman**

https://renderman.pixar.com/

### **Renderers (gratuitos)**

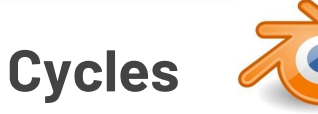

https://www.cycles-renderer.org/

appleseed

### **PBRT**

https://www.pbrt.org/

## **Apple Seed**

https://appleseedhq.net/

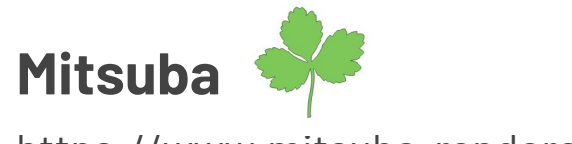

https://www.mitsuba-renderer.org/

## **APIs gráficas**

Alto e baixo nível de programação

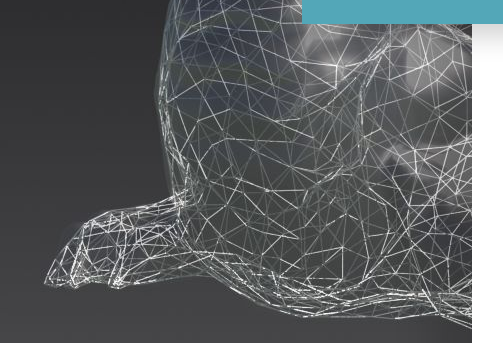

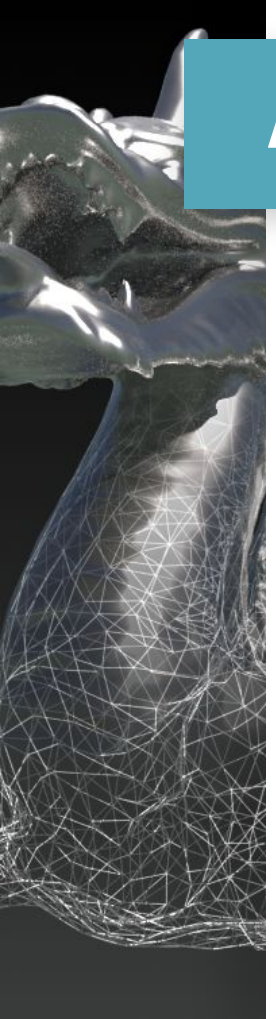

### **Alto x Baixo nível**

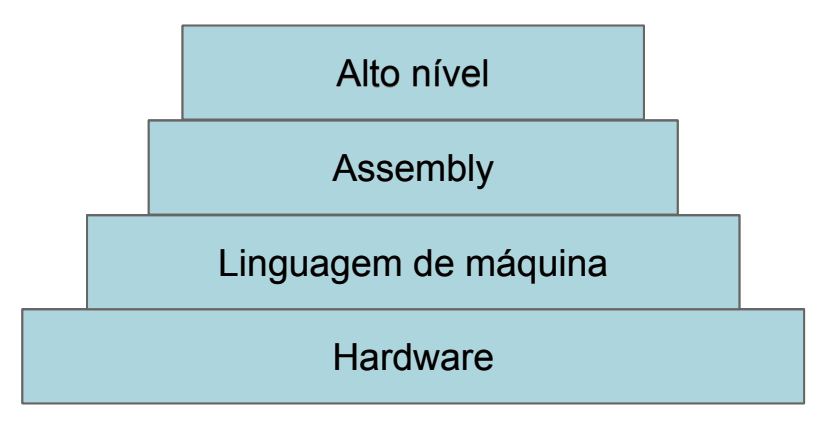

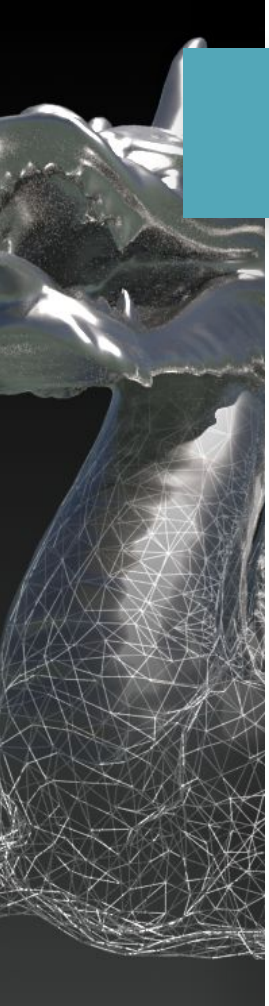

### **Bibliotecas gráficas**

### **OpenGL**

Bibilioteca livre Portável Versão atual: 4.6  $C/C++$ 

### **DirectX**

Windows SDK Versão atual: 12

C#, C++

### **WebGL (HTML5+)**

Portável (browser) Similar à OpenGL Versão atual: 2.0 **Javascript** 

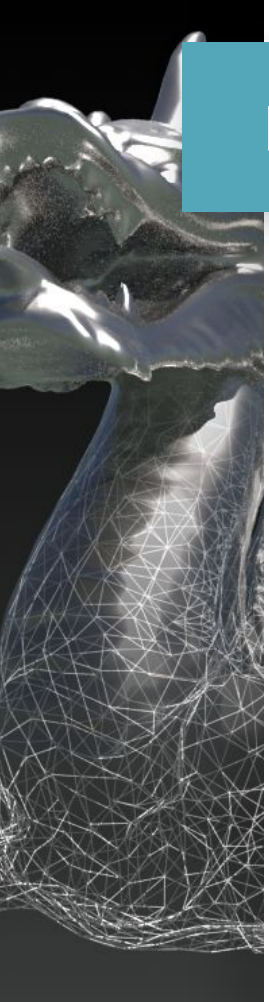

### **Bibliotecas gráficas de baixo nível**

### **Vulkan**

OpenGL Next

 $C/C++$ 

Khronos Group

### **Direct3D**

Windows SDK

C#, C++

### **Metal 2**

**MacOS** 

Objective-C

Substituindo OpenGL

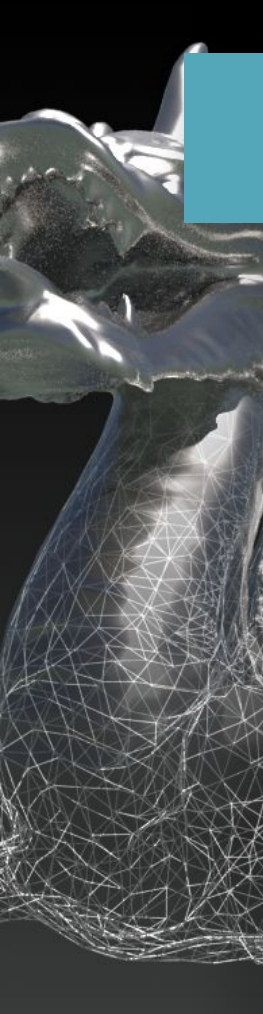

### **Bibliotecas gráficas de baixo nível**

**Mantle (AMD)** Alternativa ao OpenGL Baixo nível Descontinuado

## **PhysX (NVidia)**

Cálculos físicos rápidos Multiplataforma

**OpenSource** 

PhysX 4.0 SDK

## **OpenGL moderna (3.3+)**

Por que OpenGL?

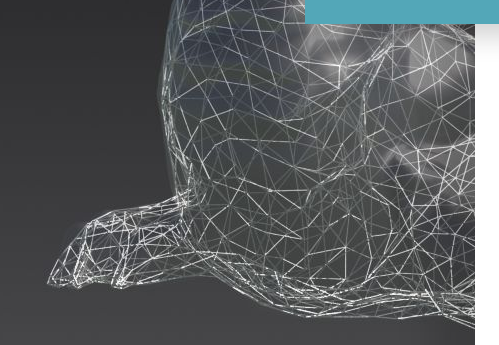

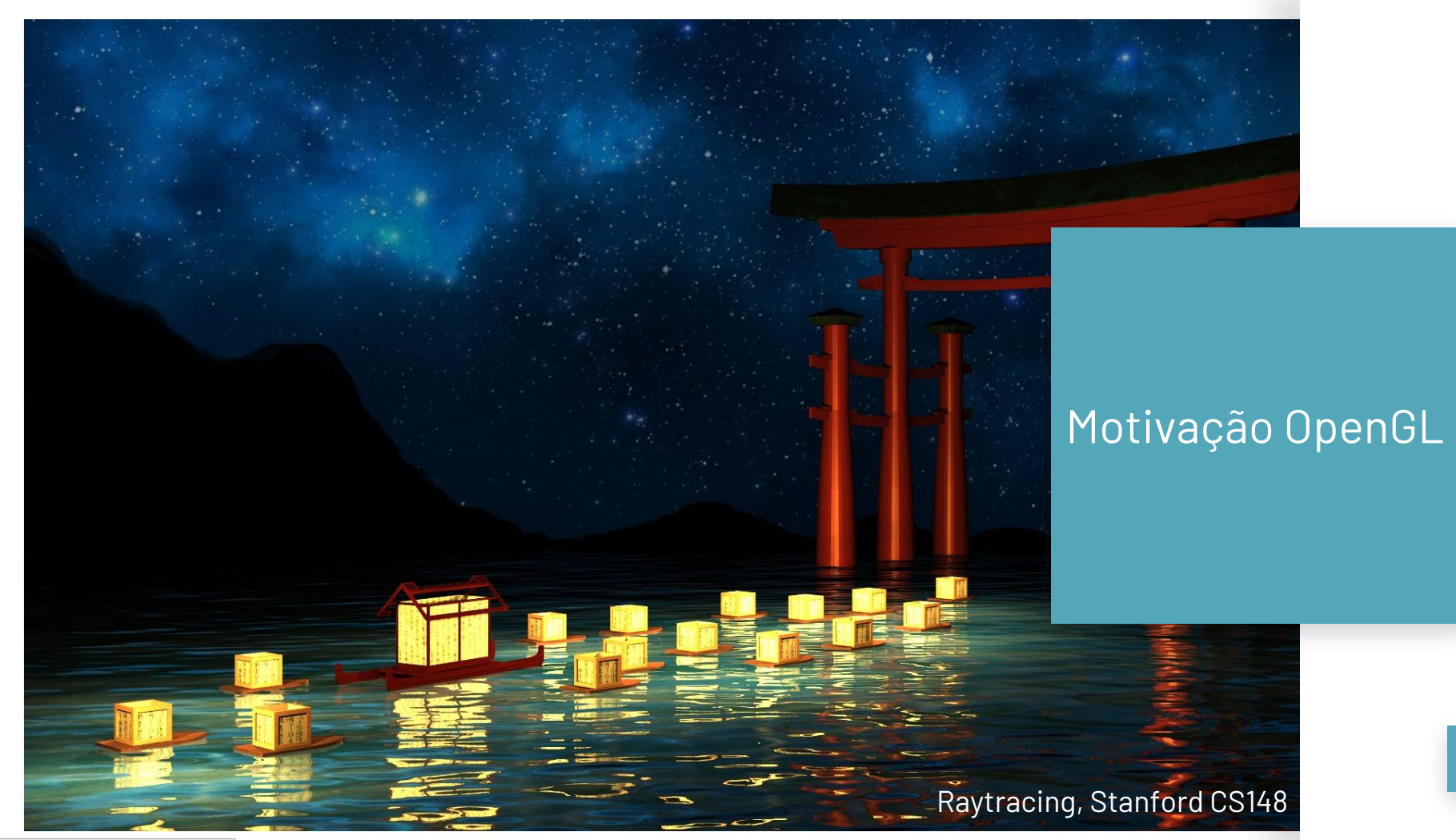

Transferring data from web.stanford.edu...

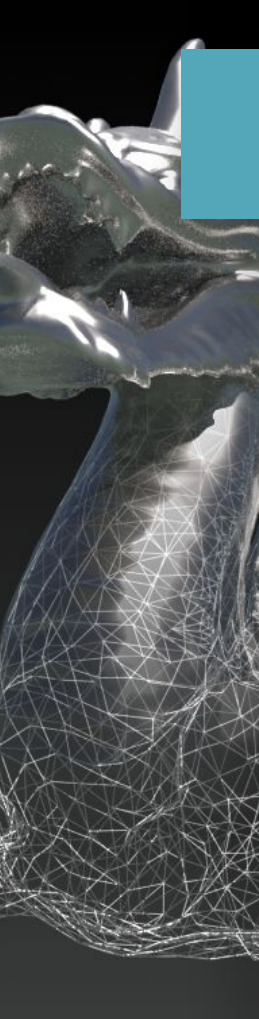

### **Bibliotecas gráficas e hardware gráfico**

Funções gráficas em hardware API faz as chamadas Hardware executa

Desenvolvedores diferentes, implementações diferentes

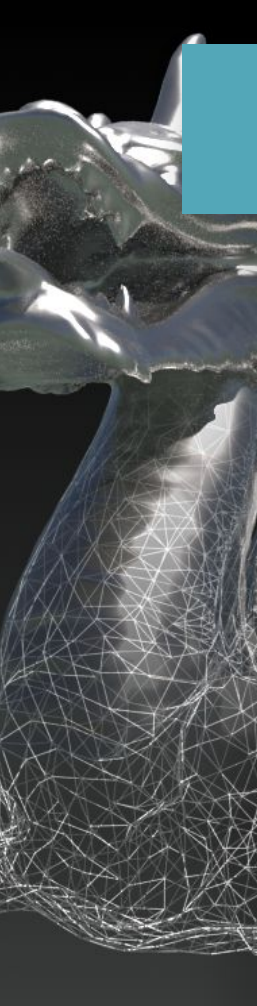

### **OpenGL**

API gráfica livre (Khronos group) Implementada em C Também pode ser usada em C++ Multi-plataforma

### **OpenGL moderna**

## OpenGL 3.3 +

- Utilizado atualmente na indústria
- Mais flexível e eficiente

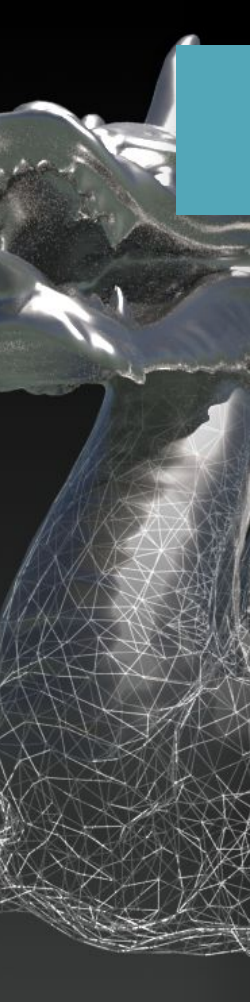

### **Pipeline gráfico OpenGL**

#### **Conjunto de vértices**

#### **Montagem dos polígonos**

#### **Rasterização**

Vetor de vértices (*vertex buffer)*

A partir dos vértices, gera-se polígonos (triângulos)

Informação vetorial transformada em informação matricial

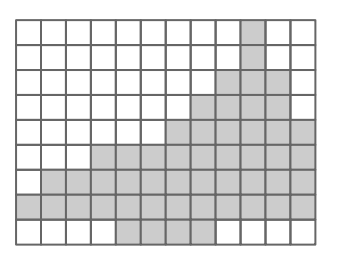

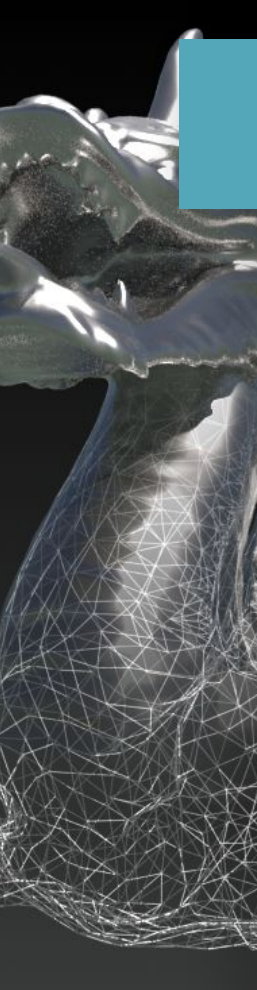

### **Pipeline gráfico OpenGL**

#### *Fragment shader*

#### **Testes e** *blending*

#### **Frame buffer**

Cores, profundidades, iluminação, texturas

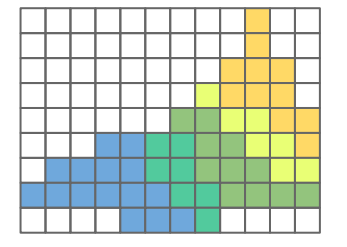

Testes de profundidade, teste de stencils, teste de alpha

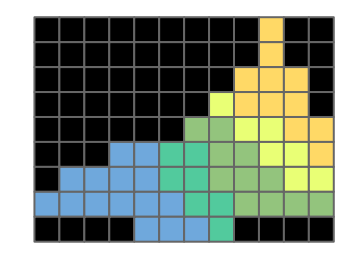

Destino da imagem

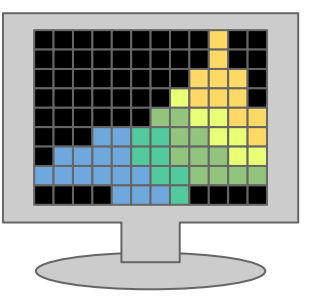

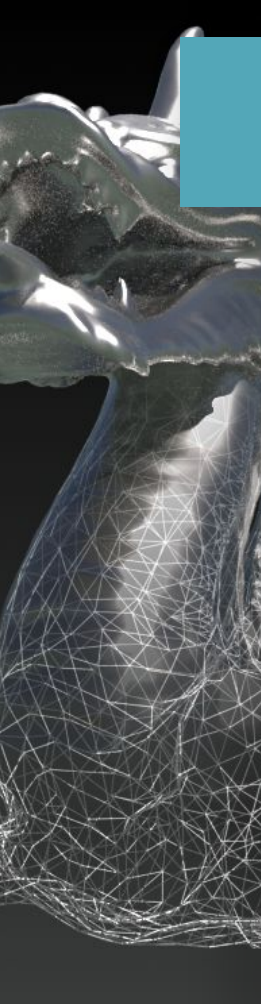

### **GLSL (***Shading Language***)**

Shading Language Muito parecido com C

Atribuem cores para cada pixel dependendo do material e iluminação

## **Como instalar OpenGL**

Sistemas Linux-Ubuntu

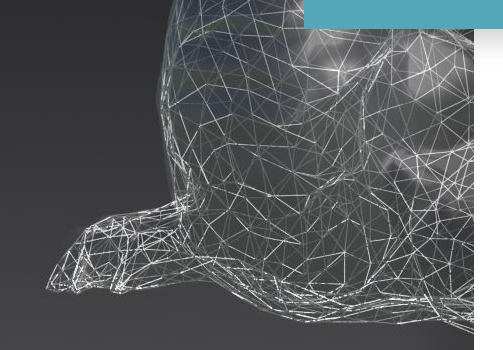

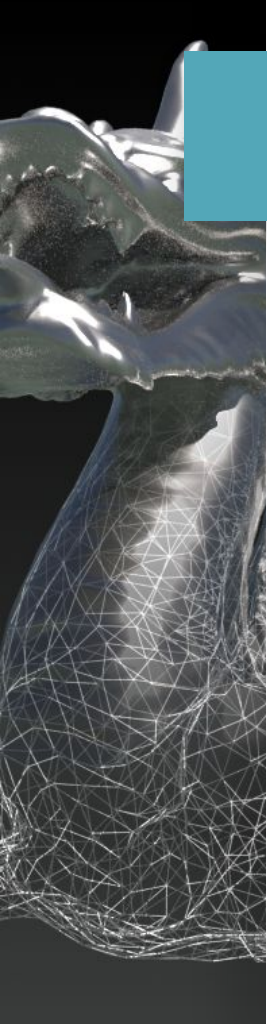

### **Gerenciamento contextos**

## GLFW (*Graphical Library Framework*) Janelas, contextos, eventos, entradas

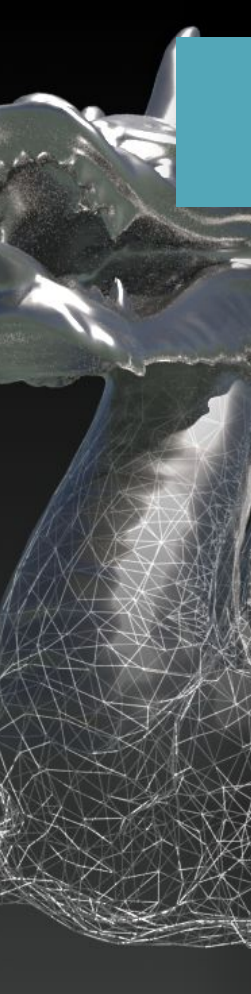

## Projeto já montado com dependências

## https://github.com/rnakanishi/icmc-cg

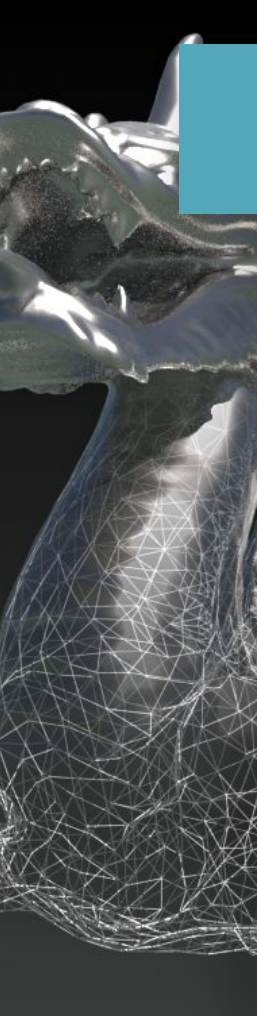

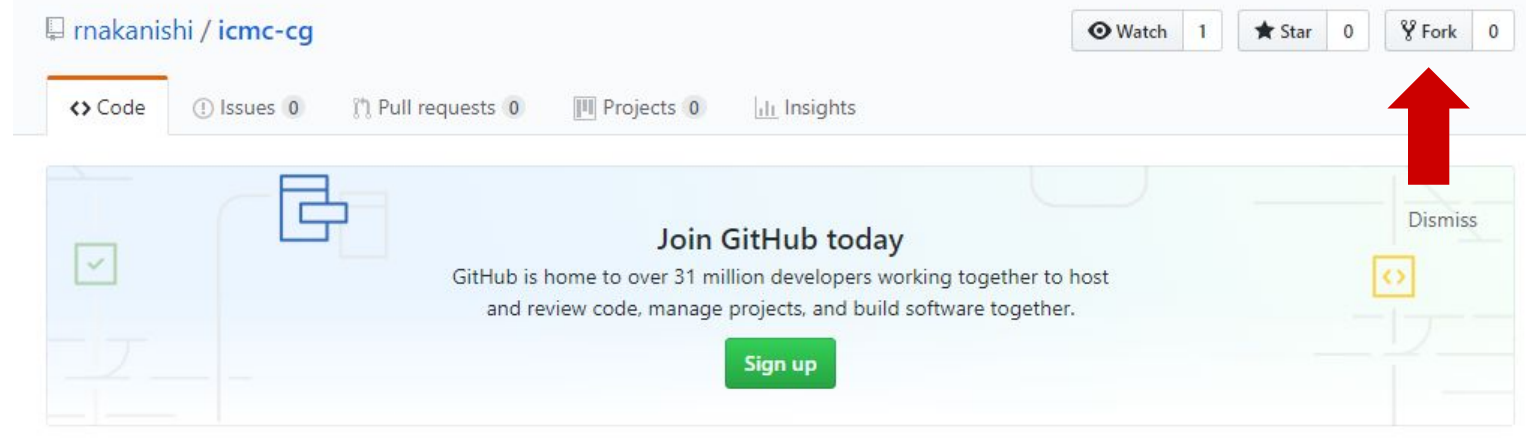

Repositório a ser usado como base para disciplina de Computação Gráfica

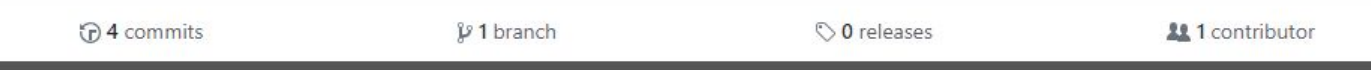

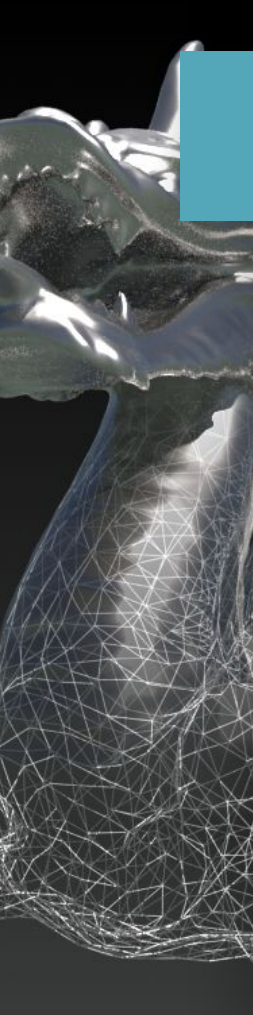

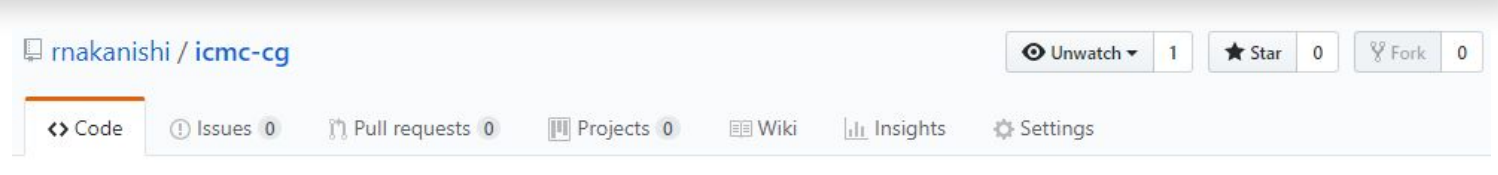

Repositório a ser usado como base para disciplina de Computação Gráfica

Manage topics

| $\Omega$ 4 commits                              | <b>1</b> branch         | O releases                               |                                                                                    | 11 contributor      |             |
|-------------------------------------------------|-------------------------|------------------------------------------|------------------------------------------------------------------------------------|---------------------|-------------|
| Branch: master •<br>New pull request            |                         | Cre                                      | Clone with HTTPS $\circledcirc$<br>Use Git or checkout with SVN using the web URL. |                     | Use SSH     |
| K.<br>rnakanishi Window creating commands added |                         | https://github.com/rnakanishi/icmc-cg.gi |                                                                                    |                     | 皀           |
| <b>n</b> glad                                   | Initializing repository |                                          |                                                                                    |                     |             |
| <b>A.DS_Store</b>                               | Initializing repository |                                          | Open in Desktop                                                                    | <b>Download ZIP</b> |             |
| $\Box$ .gitignore                               | Initializing repository |                                          |                                                                                    |                     | 25 days ago |

Edit

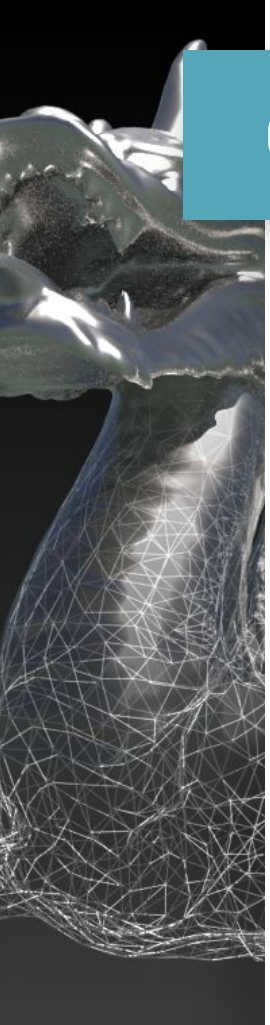

## Git Kraken

- Cliente git visual
- Controle de versionamento
- Leve
- Simples de usar

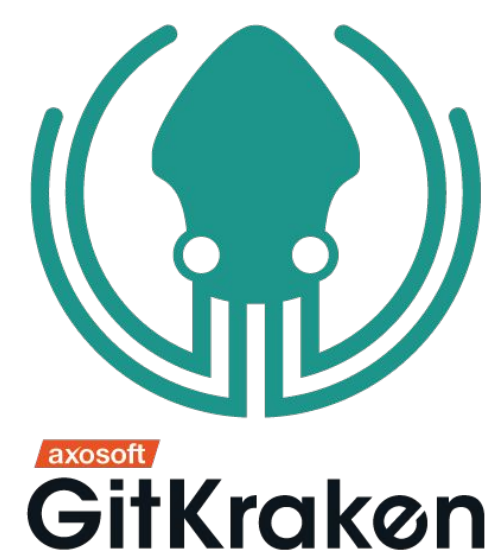

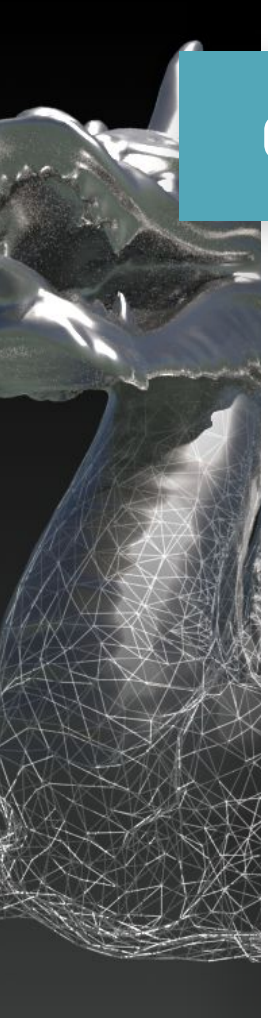

### **Git Kraken**

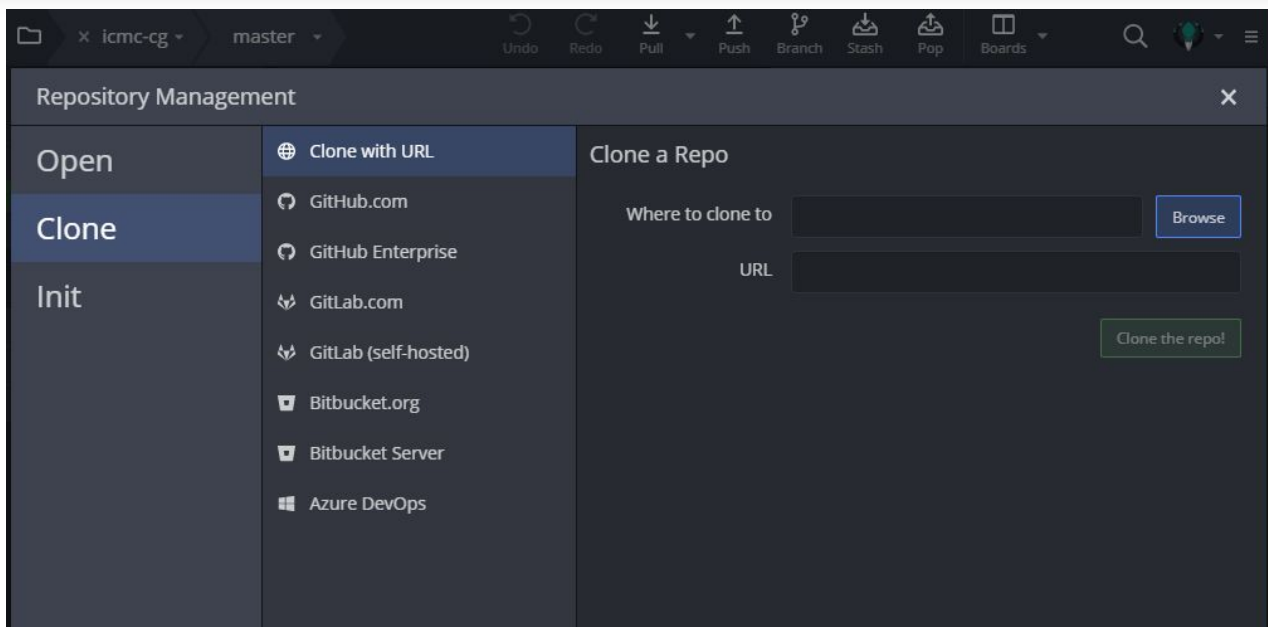

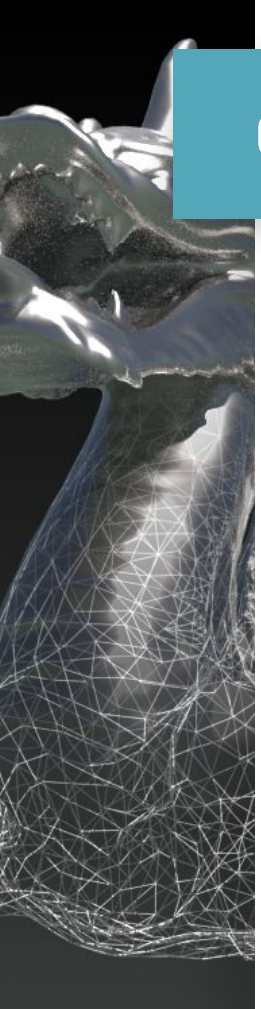

### **CMake**

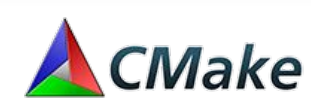

Gerenciador de projeto e compilação Utiliza compilador nativo do sistema

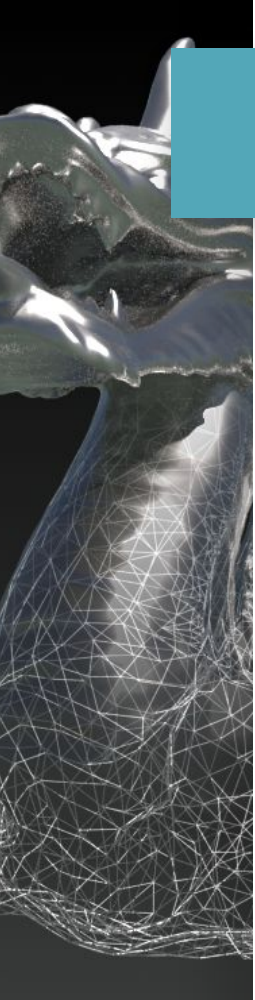

### **OpenGL no Linux-Ubuntu**

OpenGL: pacote libgl1mesa-dev GLFW: pacote libglfw3-dev GLAD: https://glad.dav1d.de/

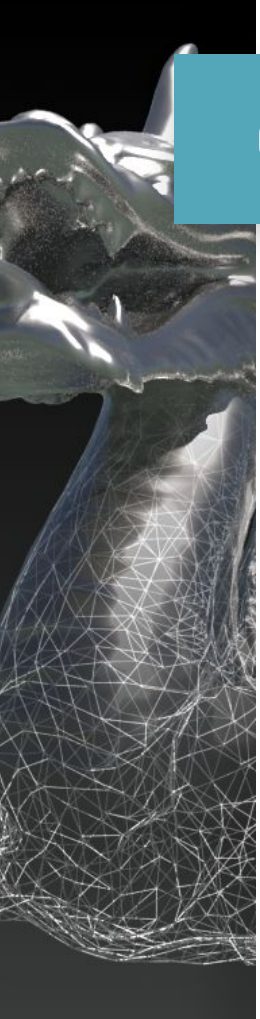

### **OpenGL no Windows**

## Visual Studio 201x

- Pacote de desenvolvimento do Windows
- Já vem com as bibliotecas